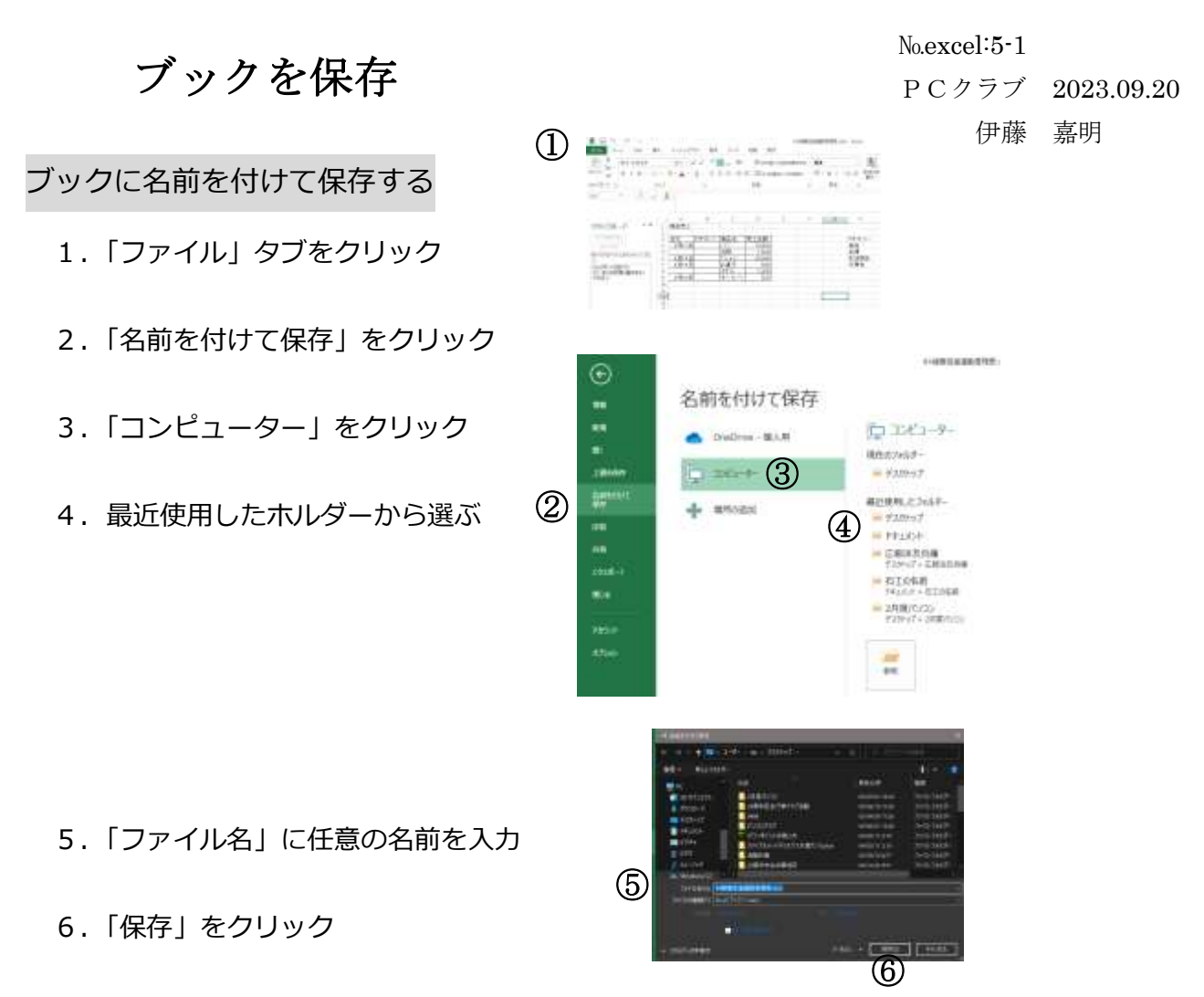

7.ブックが保存され、タイトルバーにファイル名が表示される

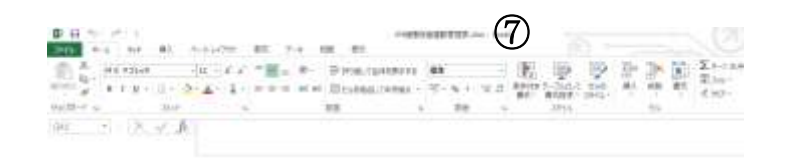